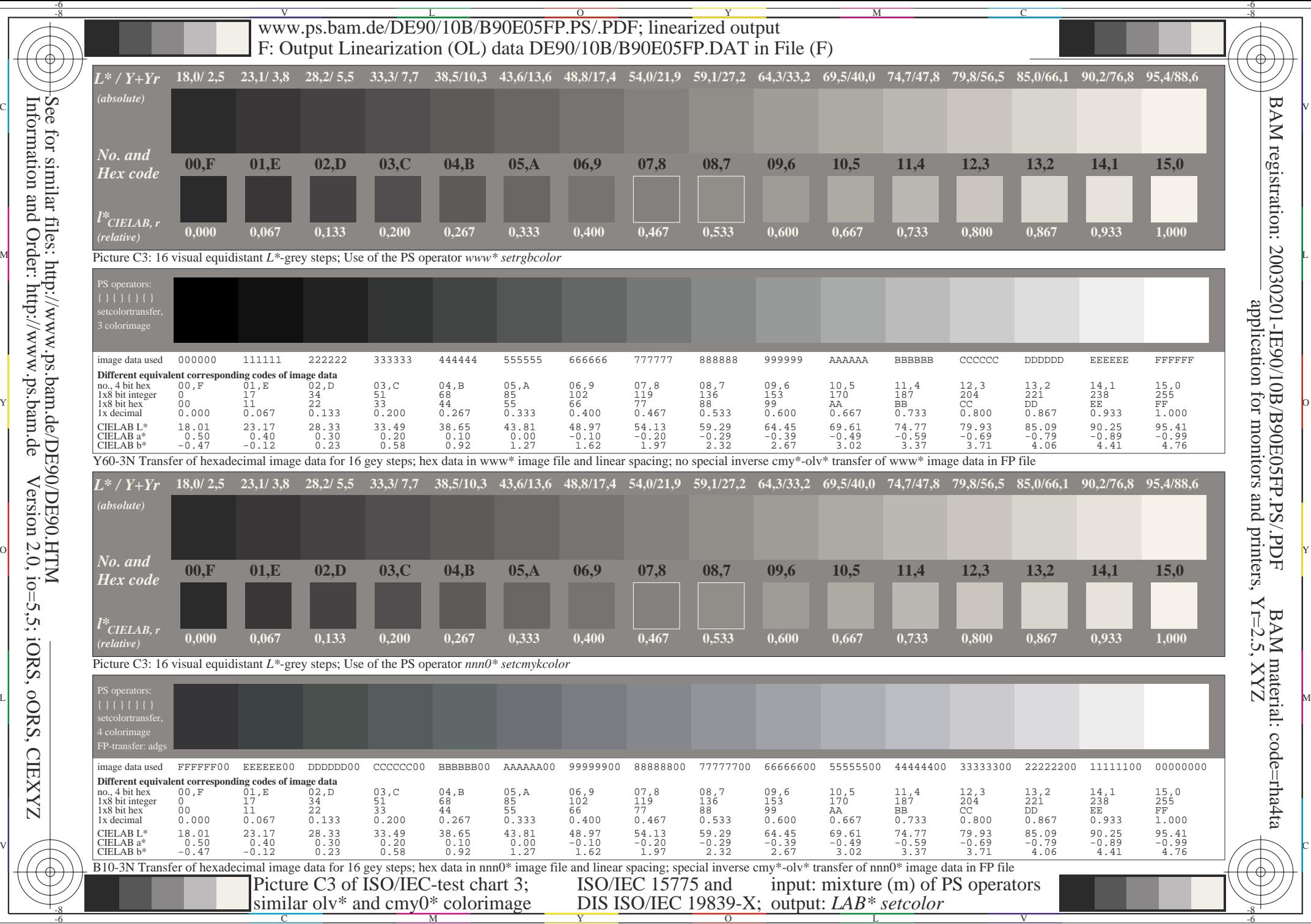

Information and Order: http://www.ps.bam.de Version 2.0, io=5,5; iORS, oORS, CIEXYZ See for similar files: http://www.ps.bam.de/DE90/DE90.HTM

**CIEXYZ**